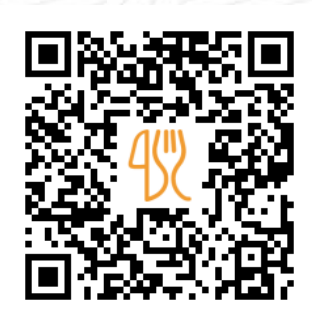

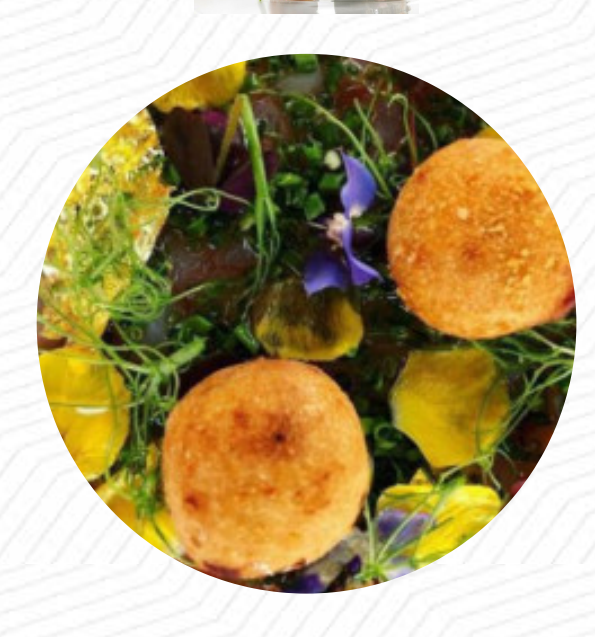

#### Menu Paradoxe

9 All. De La Morlette, 33150 Cenon, Gironde, France **+33557802425 - https://restaurant-paradoxe.com/** [https://lacarte.menu](https://lacarte.menu/)

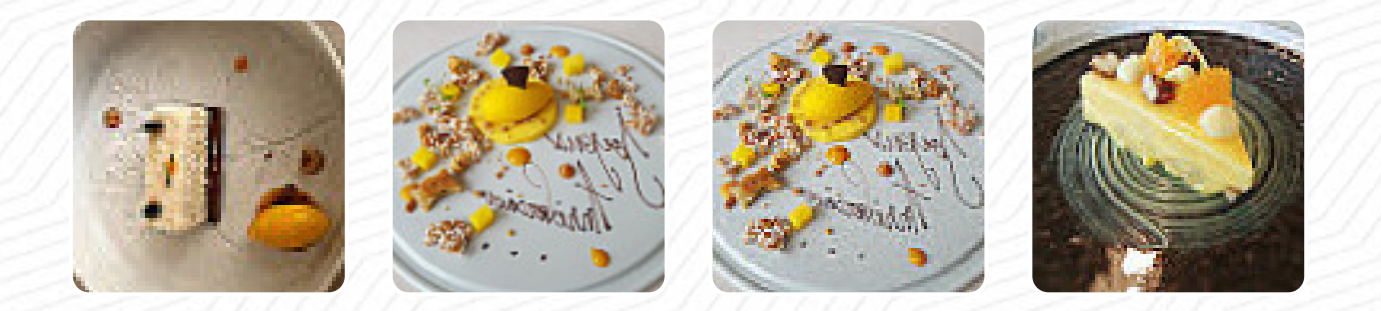

Ici, tu trouveras le menu de Paradoxe à Cenon. Actuellement, 18 mets et boissons sont sur la carte. Pour les **offres changeantes**, tu peux te renseigner par téléphone. Ce que [User](https://lacarte.menu/user/anonym) aime dans Paradoxe : Franchement, whaou ! Repas avec ma femme et ma fille de 4 ans. Nous en avons fait des restaurants étoilés, 1,2,3 étoiles... Ce restaurant que nous ne connaissions pas nous a surpris et même transportés ! Des plats incroyables ! Le personnels est parfait, mais il manque des petites attentions comme, servir de l'eau quand les verres sont vides ou réduire le temps t'attente en début de repas pour facilement avoir 1, voi... [Lire plus](https://lacarte.menu/restaurants/cenon/paradoxe-3/f/avis-critiques). Le bistro offre aussi la possibilité de s'installer à l'extérieur pour manger quand il fait bon, et dans les espaces accessibles, peuvent également venir des visiteurs en fauteuil roulant ou avec des limitations physiques. Es-tu à la recherche de confiseries ? Chez Paradoxe, tu trouveras des **divins desserts** qui satisferont certainement ton envie de sucreries, Pourlepetitdéjeuner on sert ici un *diversifié brunch*. Finalement, le restaurant présente aussi une sélection de sains mets, qui sont définitivement dignes d'essayer, Tu peux aussi te réjouir de la typique raffinée cuisine française.

# Menu Paradoxe

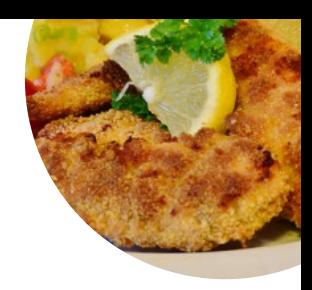

Boissons non alcoolisées **EAU**

## **Schnitzel**

**SCHNITZEL**

#### Riz

**RISOTTO**

## Antipasti - Entrées

**CARPACCIO**

## **Starters**

**TARTARE**

## **French**

**FOIE GRAS**

#### Restaurant Category

**DESSERT**

# Ces types de plats sont servis

**PAIN AMUSE BOUCHE SOUPE POISSON**

#### Ingrédients utilisés

**FRUIT DE MER CREVETTES FRUIT FLÉTAN VIANDE LÉGUMES BŒUF**

# Menu Paradoxe

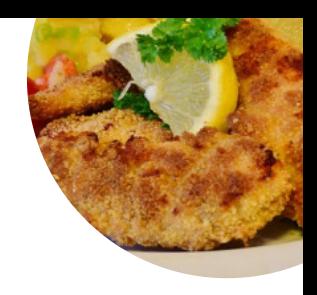

Paradoxe

9 All. De La Morlette, 33150 Cenon, Gironde, France

#### **Heures d'ouverture:**

Samedi 08:00-21:30 Mardi 08:00-21:30 Mercredi 08:00-21:30 Jeudi 08:00-21:30 Vendredi 08:00-21:30

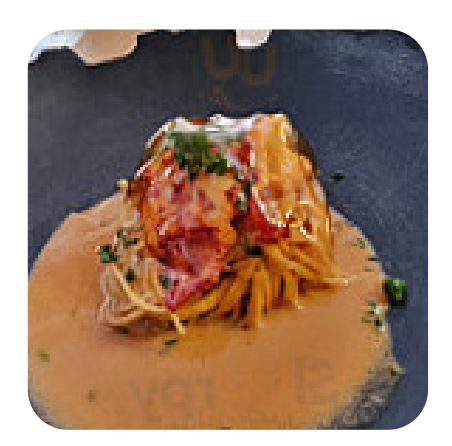

Fait avec [lacarte.menu](https://lacarte.menu/)